### A Simple and Extensible Approach to Program Analysis

### **David Darais**  University of Maryland University of Vermont

Does my program cause a runtime error?

Does my program allocate too much?

Does my program sanitize all untrusted inputs?

Does my program have any data races?

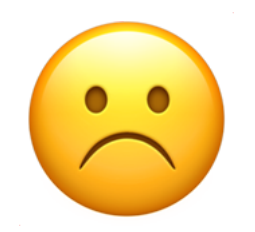

# My PL Doesn't Have a Program Analyzer

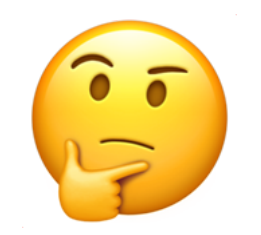

## Should I Write My Own Program Analyzer?

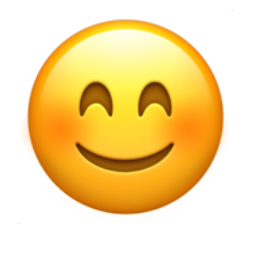

# Writing Your Own Program Analyzer is Easy

*If you know how to write an interpreter*

### *Abstracting Definitional Interpreters*

## Interpreter => Analyzer

**Sound Terminating Precise Extensible**

#### **Hypothesis:**

#### **It's easier to write a precise semantics than an abstract semantics.**

**Approach:**

**Write, maintain and debug one precise semantics. Systematically derive multiple static analyzers.**

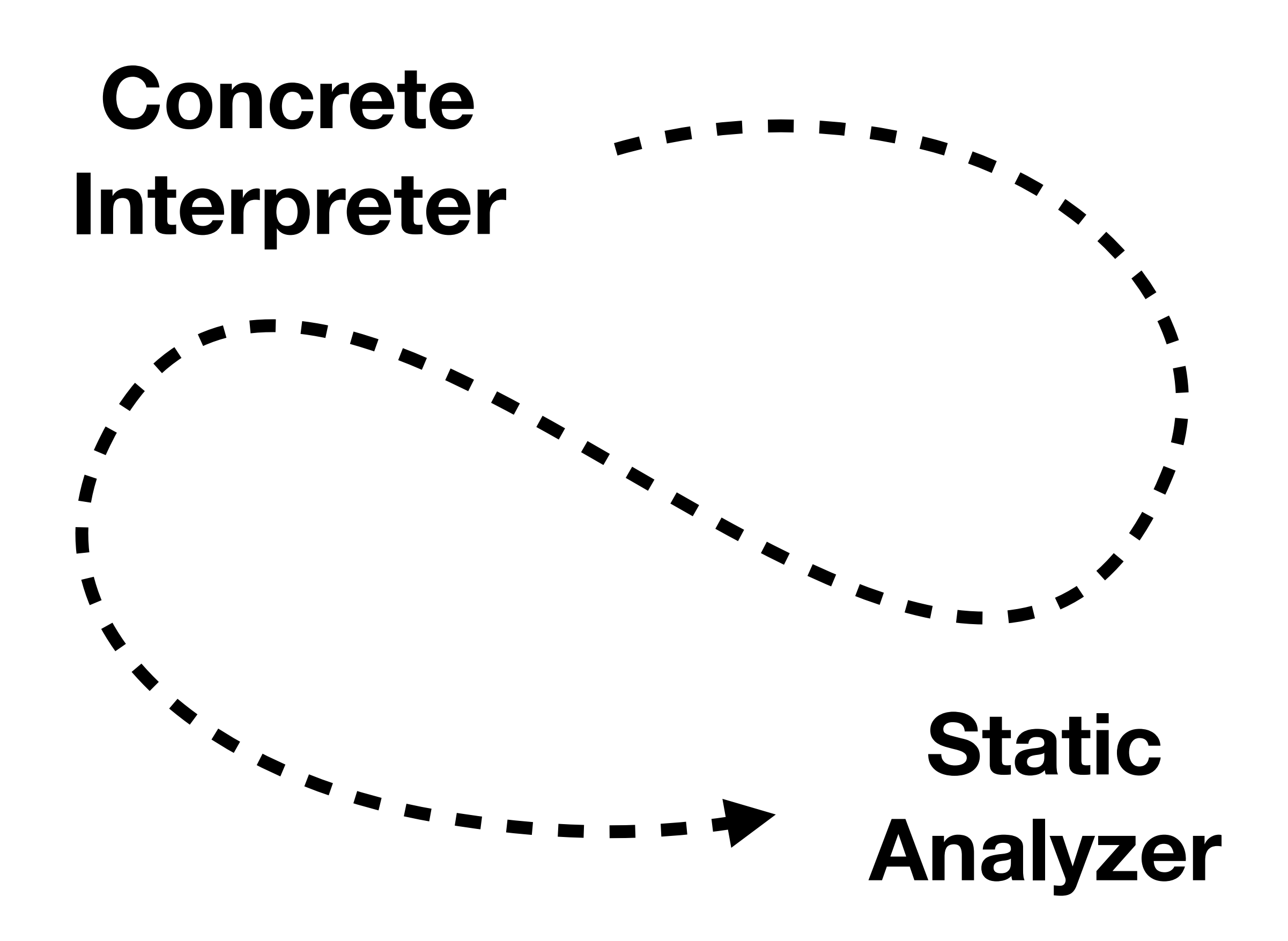

# Concrete Interpreter

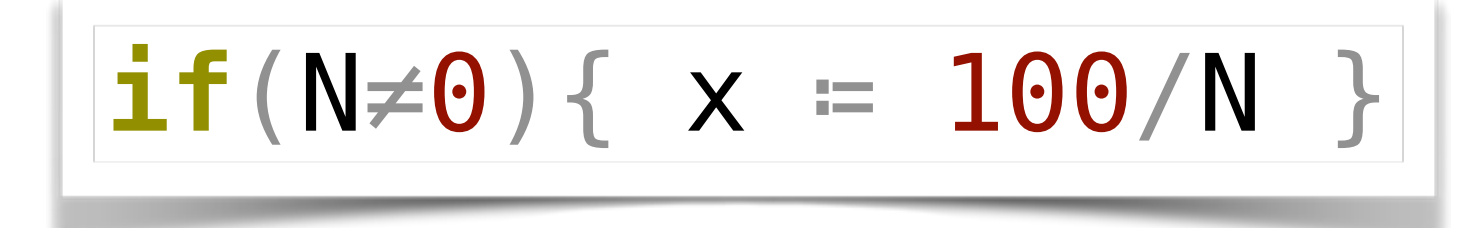

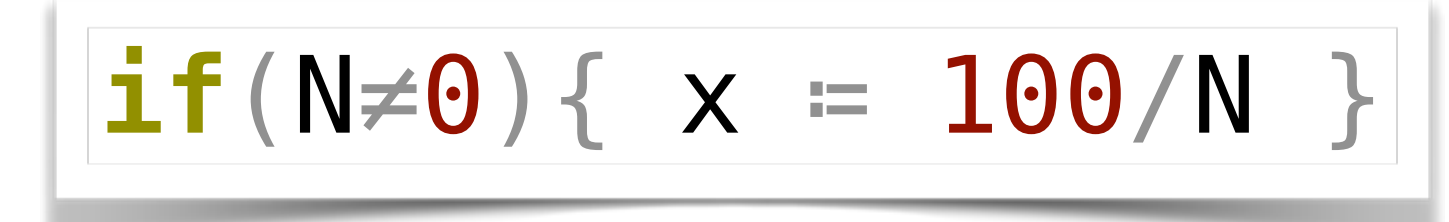

 $N=1$ 

$$
\text{if}(N \neq 0) \{ \ x = 100/N \}
$$

$$
N\!\!=\!\!1
$$

### $if(true) {  $x = 100/N$  }  $N=1$$

$$
\text{if} (N \neq 0) { \times = 100/N }
$$
 ] N=1

$$
N\!\!=\!\!1
$$

#### $if(true) {  $x = 100/N$  }$  $N=1$

$$
x = 100/N
$$
 N=1

$$
\text{if} (N \neq 0) { \times = 100/N }
$$
 ] N=1

$$
N\!\!=\!\!1
$$

#### $if(true) {  $x = 100/N$  }$  $N=1$

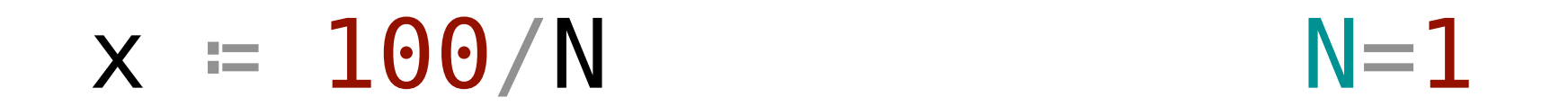

#### N=1 x=100 100

eval :  $exp \times env - val \times env$ 

 $eval : exp \times env - val \times env$ 

 $env = var - val$ val = B ⊎ Z *δ* : op × val × val → val

```
eval : exp \times env - val \times enveval(Var(x), \rho) = (\rho(x), \rho)
```
 $env = var - val$ val = B ⊎ Z *δ* : op × val × val → val

```
eval : exp \times env - val \times enveval(Var(x), \rho) = (\rho(x), \rho)eval(Assign(x, e), p) =(v, p') = eval(e, p)(V, \rho' [X \mapsto V])
```

```
env = var - valval = B ⊎ Z
  δ : op × val × val → val
```

```
eval : exp \times env - val \times enveval(Var(x), \rho) = (\rho(x), \rho)eval(Assign(x, e), p) =(v, p') = eval(e, p)(V, \rho' [X \mapsto V])eval(op(o, e_1, e_2), p) =(v_1, p') = eval(en, p)(v_2, p'') = eval(e_2, p')(\delta (O, V<sub>1</sub>, V<sub>2</sub>), \rho")
```
 $env = var - val$ val = B ⊎ Z *δ* : op × val × val → val

```
eval : exp \times env - val \times enveval(Var(x), \rho) = (\rho(x), \rho)eval(Assign(x, e), p) =(v, p') = eval(e, p)(V, \rho' [X \mapsto V])eval(op(o, e_1, e_2), p) =(v_1, p') = eval(en, p)(v_2, p'') = eval(e_2, p')(\delta (O, V<sub>1</sub>, V<sub>2</sub>), \rho")
eval(If(e_1, e_2, e_3), p) =(v_1, p') = eval(e_1, p) cases
v_1 = true \Rightarrow eval(e_2, p')v_1 = false \Rightarrow eval(e_3, p')
```

```
env = var - valval = B ⊎ Z
  δ : op × val × val → val
```
# Concrete Interpreter

*Monadic*  Concrete Interpreter

#### $eval : exp × env - val × env$

### $eval : exp \rightarrow M(val)$  $M(val) = env - val \times env$ eval :  $exp \times env - val \times env$ ≈

 $eval : exp \rightarrow M(val)$ 

```
eval : exp \rightarrow M(val)eval
(Var
(
x))
≔ do
  ρ
← get-env
 return 
ρ
(
x
)
```

```
eval : exp \rightarrow M(val)eval
(Var
(
x))
≔ do
  ρ
← get-env
 return 
ρ
(
x
)
eval
(Assign
(
x
,
e))
≔ do
  v \leftarrow \text{eval}(e)ρ
← get-env
put-env ρ[x⊢v]
   return v
```

```
eval : exp \rightarrow M(val)eval
(Var
(
x))
≔ do
  ρ
← get-env
 return 
ρ
(
x
)
eval
(Assign
(
x
,
e))
≔ do
  v \leftarrow \text{eval}(e)ρ
← get-env
put-env ρ[x⊢v]
   return v
eval(op(o, e_1, e_2)) = dov_1 \leftarrow \text{eval}(e_1)v_2 \leftarrow \text{eval}(e_2)return δ(0, v1, v2)
eval(If(e_1, e_2, e_3)) = dov_1 \leftarrow \text{eval}(e_1) cases
v_1 = true \Rightarrow eval(e_2)v_1 = false \Rightarrow eval(e_3)
```
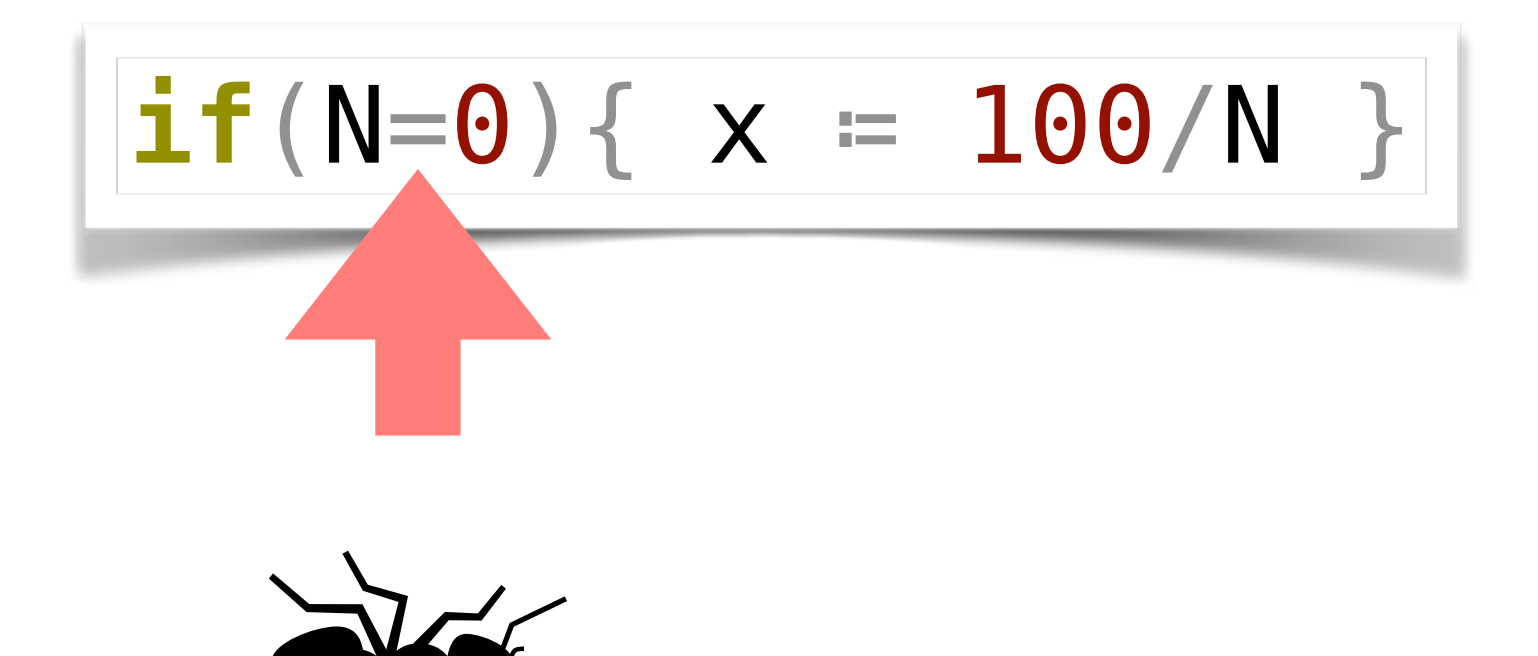

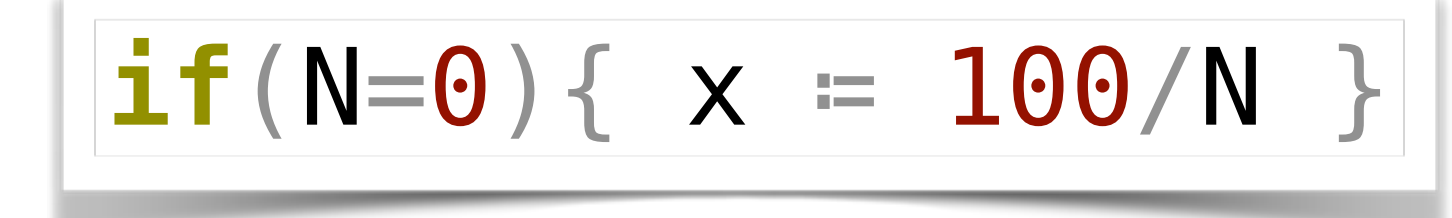

 $N = 0$ 

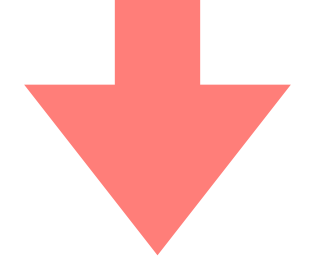

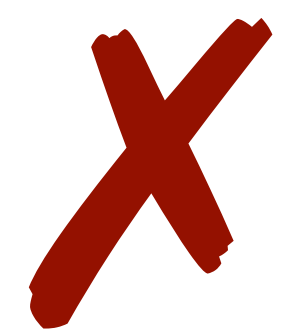

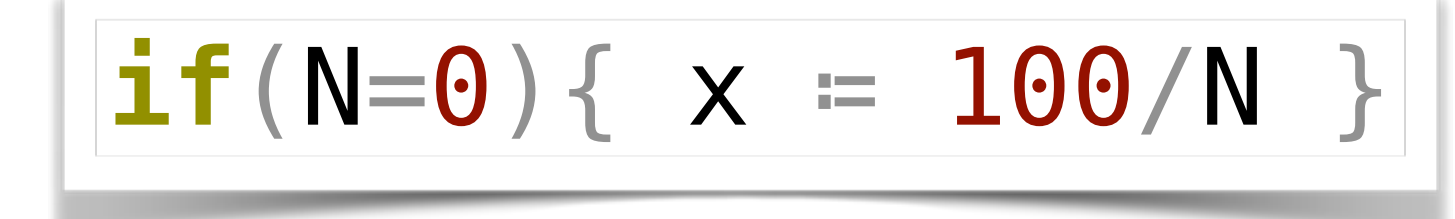

 $N=1$ 

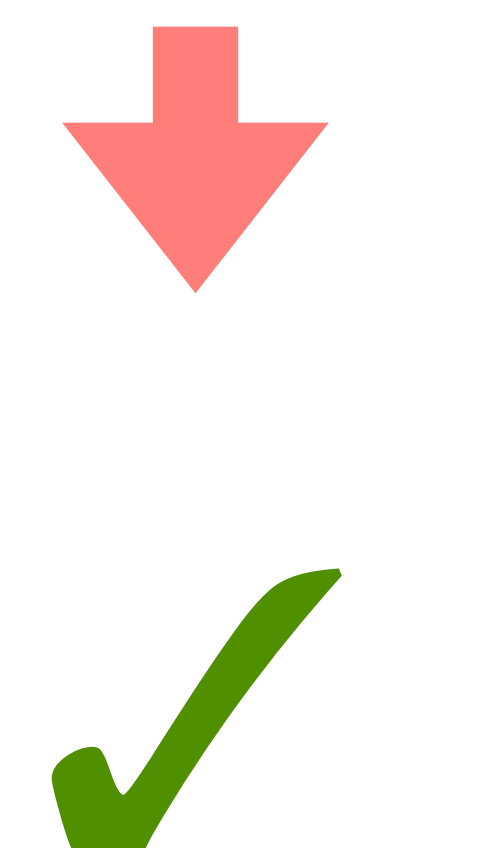

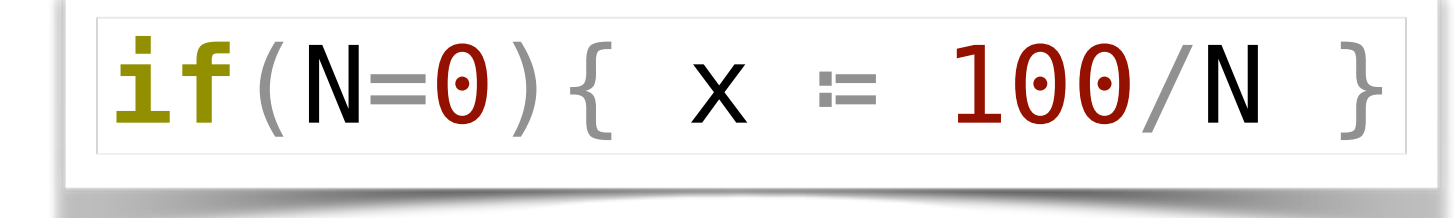

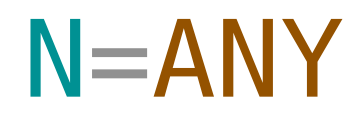

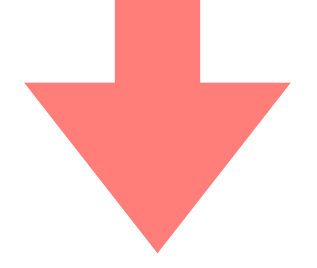

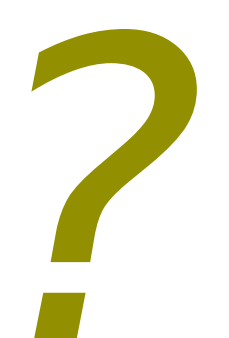

Monadic Concrete Interpreter

Monadic *Abstract* Interpreter

### Abstract Values

### $Z > \{-, 0, +\}$
## $Z > \{-, 0, +\}$

## $2 / (3 - 1)$

## $\mathbb{Z} \Rightarrow \{-, \mathbf{0}, +\}$

 $2 / (3 - 1)$  $\{+\}$  /  $(\{+\} - \{+\})$ 

 $Z > \{-, 0, +\}$ 

## $2 / (3 - 1)$  $\{+\}$  /  $(\{+\}$  -  $\{+\})$  $\{+\}$  /  $\{-,0,+\}$

 $\mathbb{Z} \mapsto \{-, \mathbf{0}, +\}$ 

## $2 / (3 - 1)$  $\{+\}$  /  $(\{+\}$  -  $\{+\})$  $\{+\}$  /  $\{-,0,+\}$

 $\checkmark$   $\{ + , - \}$  OR  $\checkmark$ 

 $eval : exp \rightarrow M(val)$ 

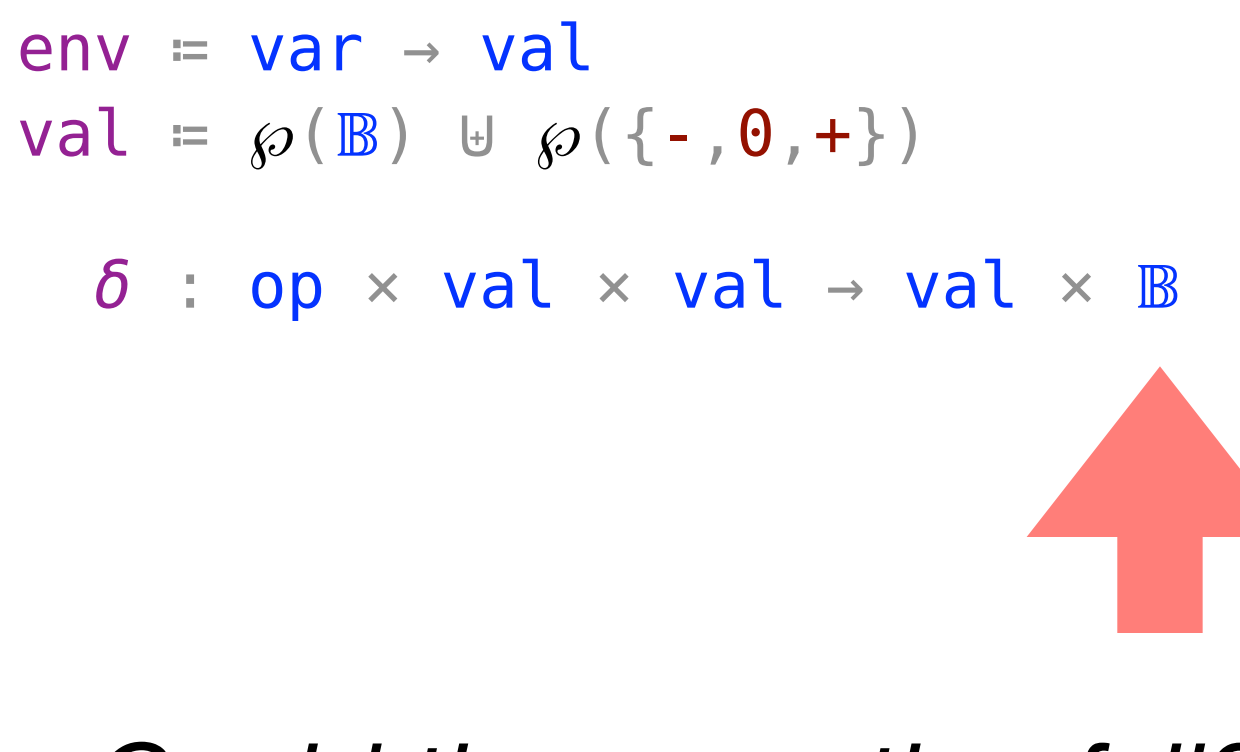

#### *Could the operation fail?*

## Abstract Values

## Join Results

 $eval : exp \rightarrow M(val)$ 

```
eval(Op(o,e₁,e₂)) ≔ do
  v_1 \leftarrow \text{eval}(e_1)v_2 \leftarrow \text{eval}(e_2)(v_3,err) = \delta(o, v_1, v_2) join-cases
     err = true ⇒ fail
      always ⇒ return v₃
```
 $env = var \rightarrow val$ val =  $\wp(\mathbb{B})$  ⊎  $\wp({ - , 0, + })$  $\delta$  : op  $\times$  val  $\times$  val  $\rightarrow$  val  $\times$   $\mathbb{B}$ 

### Abstract Values

Join Results

Variable Refinement

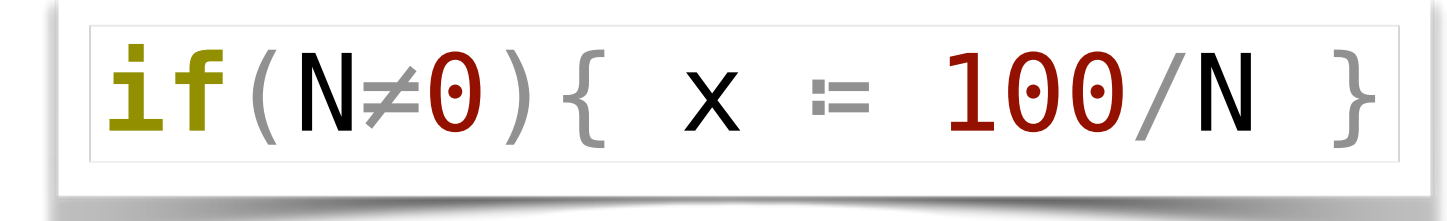

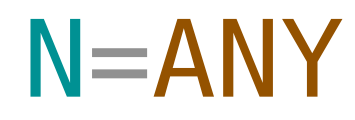

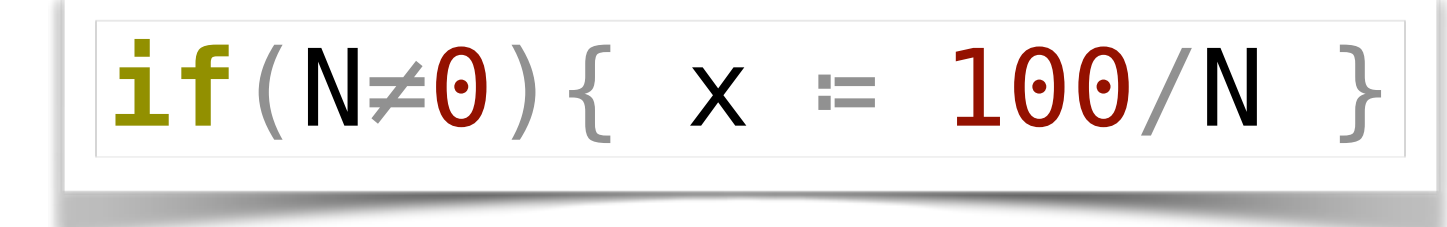

$$
N = ANY
$$

#### $N \in \{-, +\}$  $x = 100/N$

 $eval : exp \rightarrow M(val)$ 

```
v_1 \leftarrow \text{eval}(e_1)v_2 \leftarrow \text{eval}(e_2)(v_3,err) = \delta(o, v_1, v_2) err = true ⇒ fail
eval(If(e₁,e₂,e₃)) ≔ do
  v_1 \leftarrow \text{eval}(e_1) join-cases
      ⟦v₁⟧ ∋ true ⇒ do
         refine(e₁,true)
        eval(e<sub>2</sub>) ⟦v₁⟧ ∋ false ⇒ do
         refine(e₁,false)
        eval(e_3)
```
 $env = var \rightarrow val$ val =  $\wp(\mathbb{B})$  ⊎  $\wp({ - , 0, + })$  $\delta$  : op  $\times$  val  $\times$  val  $\rightarrow$  val  $\times$   $\mathbb{B}$  $\llbracket \; \; \; \; \; \; \; \text{val} \; \rightarrow \; \wp(\mathbb{B})$  $refine : exp \times B \rightarrow M(void)$ 

```
eval : exp \rightarrow M(val)eval(Var(x)) ≔ do
   ρ ← get-env
   return ρ(x)
eval(Assign(x,e)) ≔ do
  v \leftarrow \text{eval}(e) ρ ← get-env
   put-env ρ[x↦v]
   return v 
eval(Op(o,e₁,e₂)) ≔ do
  V_1 \leftarrow \text{eval}(e_1)v_2 \leftarrow \text{eval}(e_2)(v_3,err) = \delta(o, v_1, v_2) join-cases
      err = true ⇒ fail
      always ⇒ return v₃
eval(If(e₁,e₂,e₃)) ≔ do
  V_1 \leftarrow \text{eval}(e_1) join-cases
      ⟦v₁⟧ ∋ true ⇒ do
        refine(e₁,true)
       eval(e<sub>2</sub>) ⟦v₁⟧ ∋ false ⇒ do
        refine(e₁,false)
       eval(e_3)
```
 $env = var \rightarrow val$ val =  $\wp(\mathbb{B})$  ⊎  $\wp({ - , 0 , + })$  $\delta$  : op  $\times$  val  $\times$  val  $\rightarrow$  val  $\times$   $\mathbb{B}$ ⟦\_⟧ : val → ℘()

$$
refine: exp \times B \rightarrow M(void)
$$

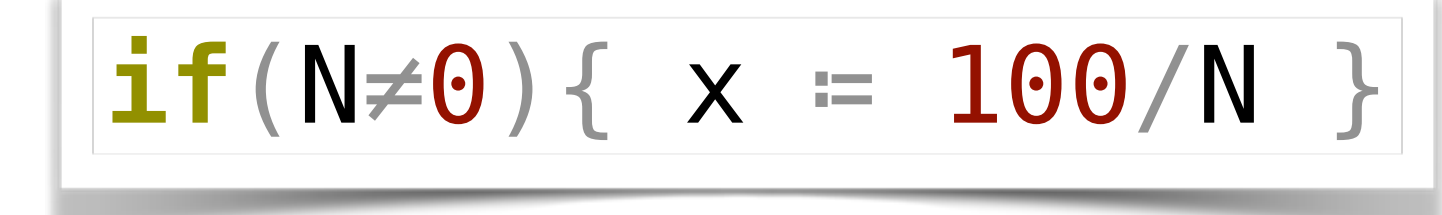

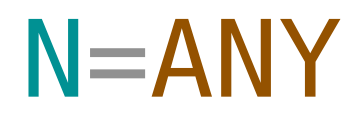

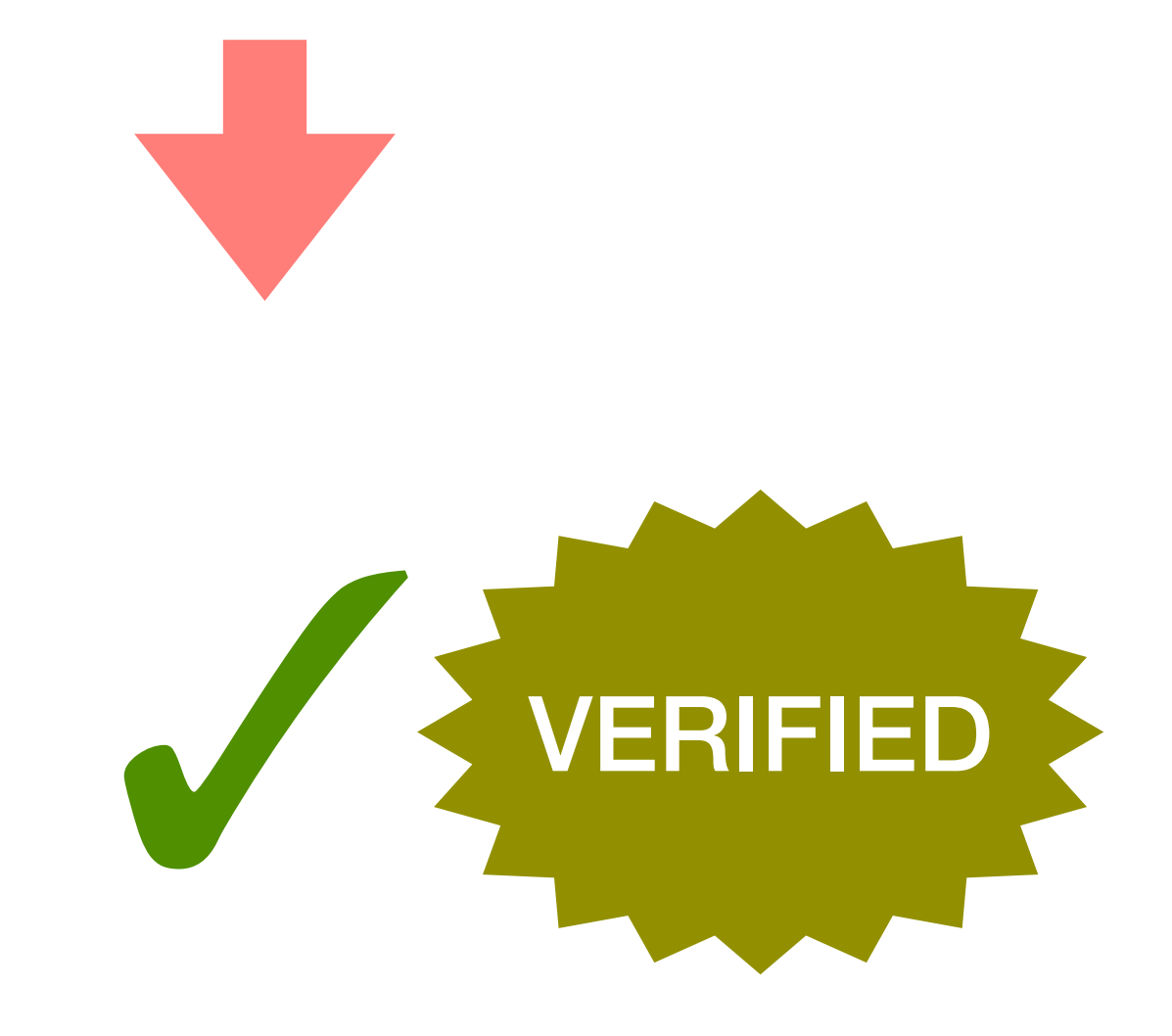

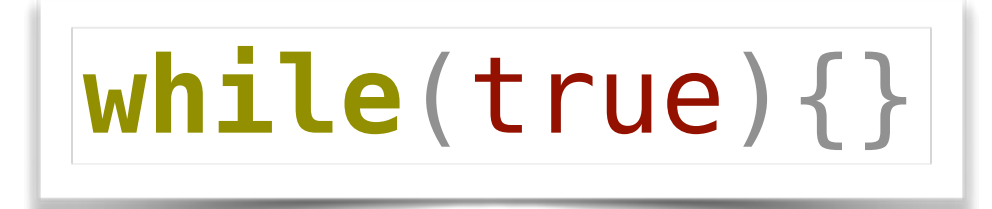

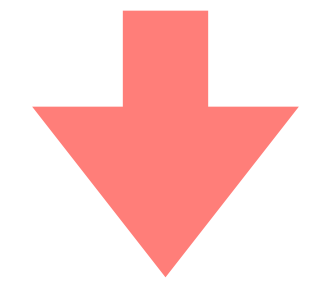

#### *<timeout>*

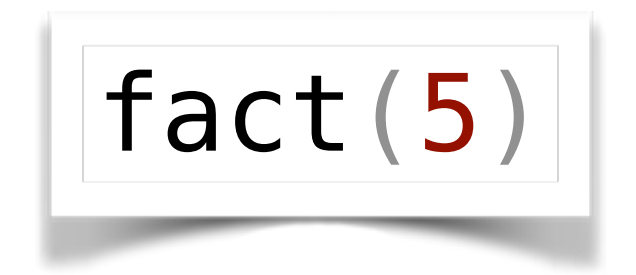

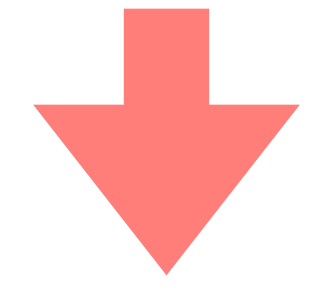

#### <timeout>

Monadic Abstract Interpreter

Total Monadic Abstract Interpreter

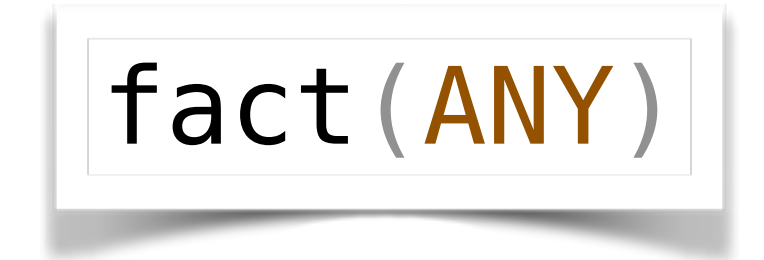

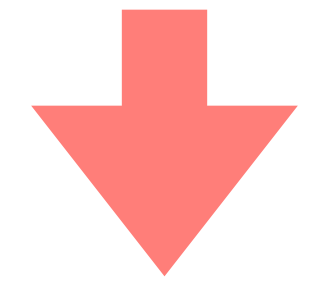

#### <timeout>

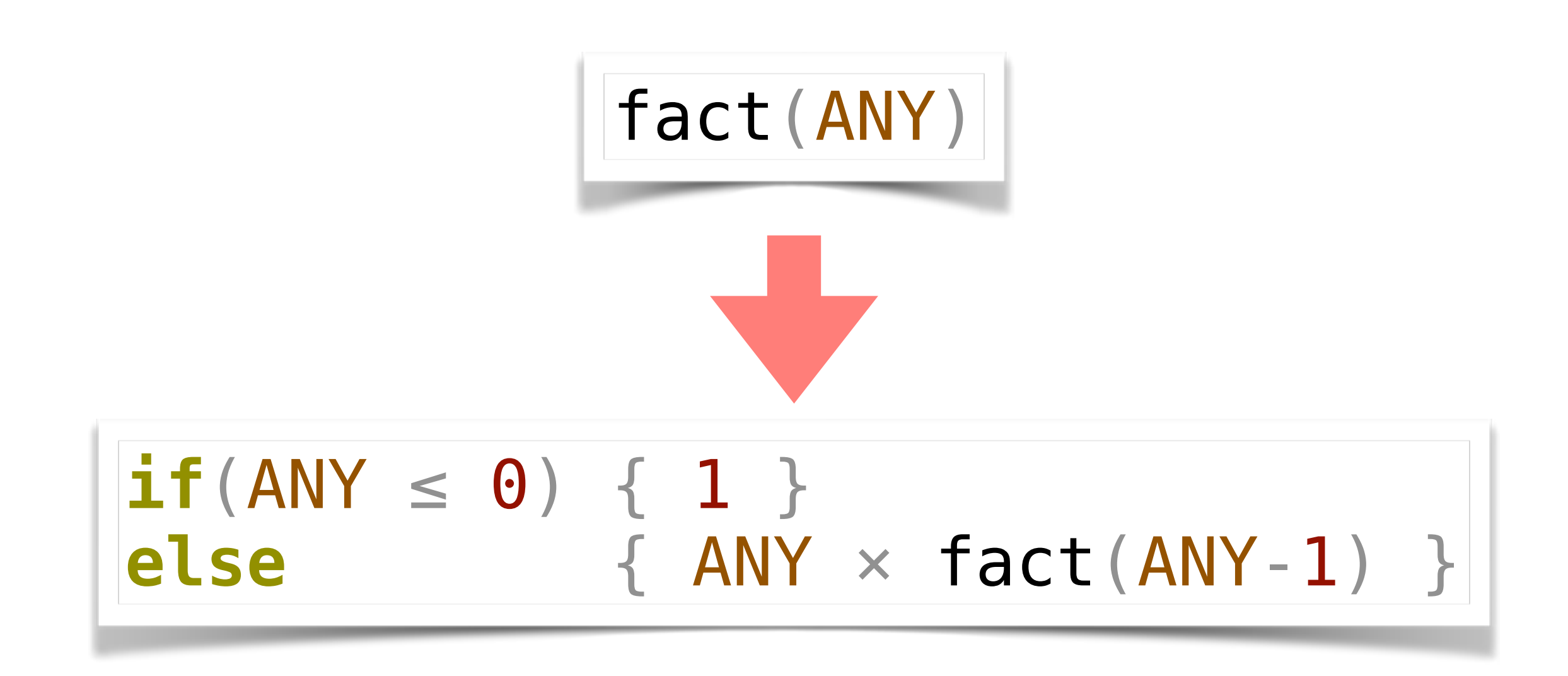

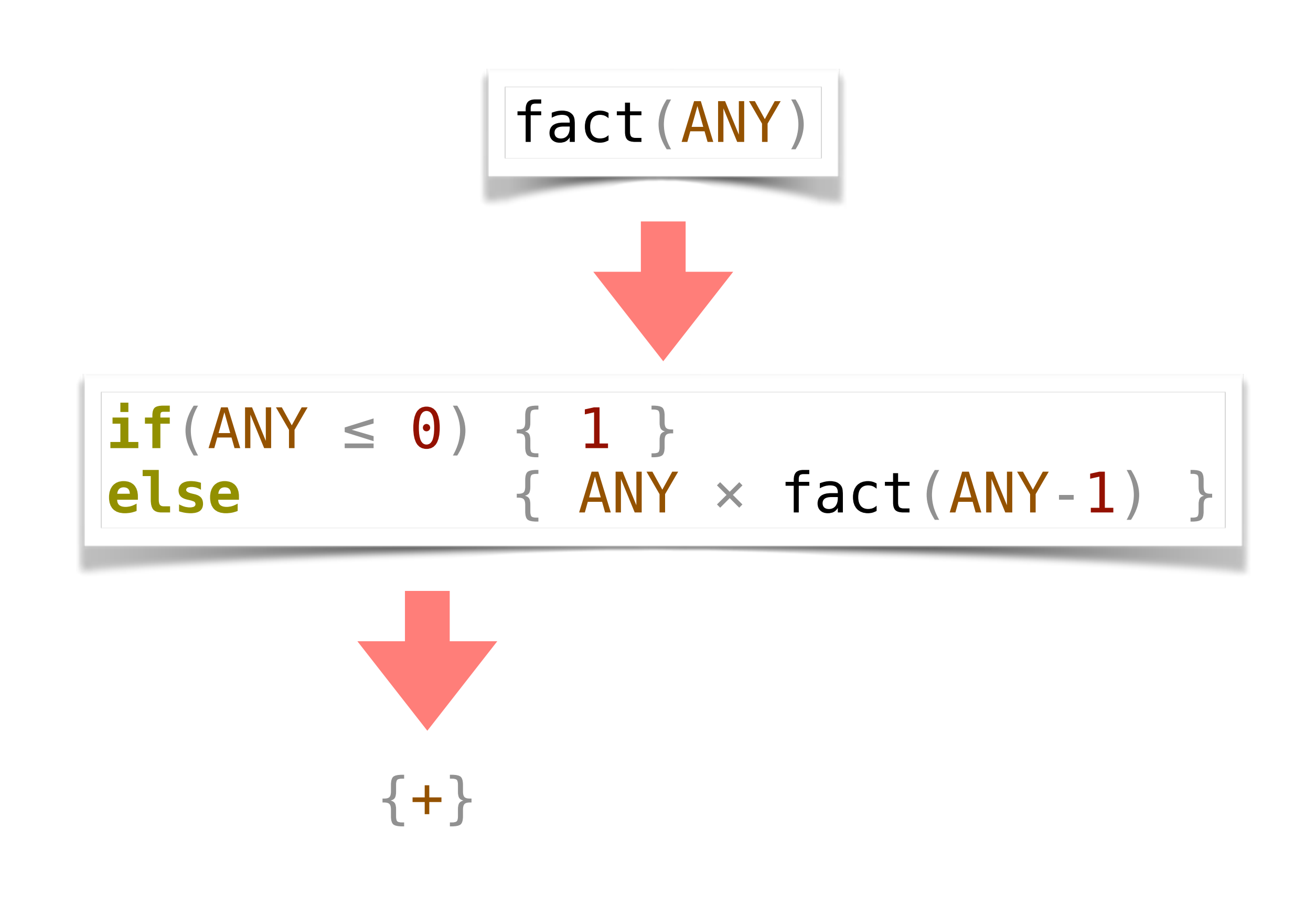

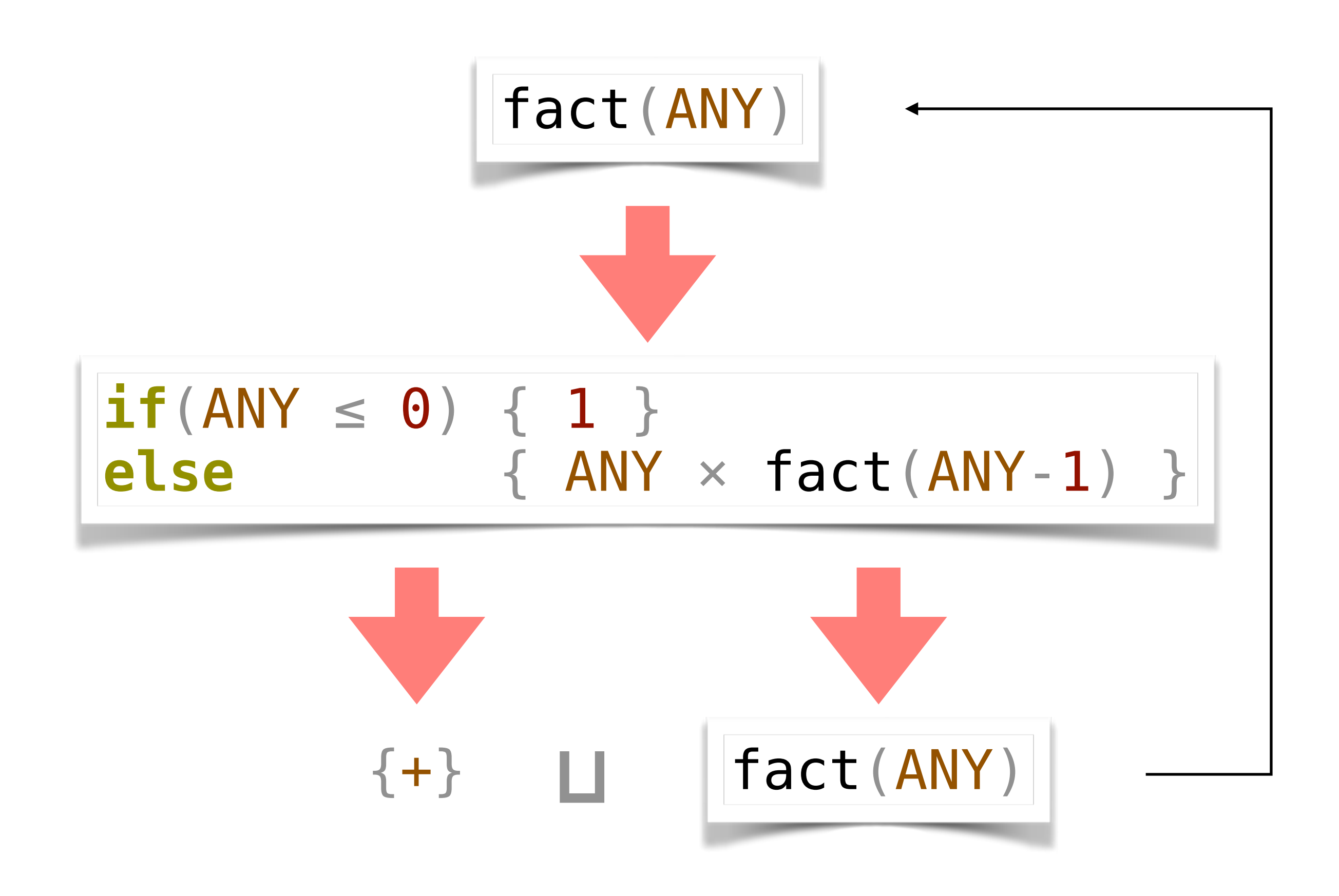

## $[[\text{fact}(\text{ANY})]] = \{+\} \sqcup [\text{fact}(\text{ANY})]]$

 $[[factor(ANY)] = \{ + \} \sqcup [factor(ANY)]$ 

 $[[\text{fact}(\text{ANY})]] = \text{lfp}(X)$ .  $\{+\} \sqcup X$ 

 $[[factor(ANN)] = \{ + \} \sqcup [[factor(ANN)]]$ 

 $[[\text{fact}(\text{ANY})]] = \text{lfp}(X)$ .  $\{+\} \sqcup X$ 

 $\mathbb{F}$  fact(ANY) $\mathbb{I} = \{+\}$ 

*Q: How to teach interpreters to solve leastfixpoint equations between evaluation configurations and analysis results?*

### *A: Caching*

*Darais, Labich, Nguyễn, Van Horn. Abstracting Definitional Interpreters. ICFP '17.*

```
eval-cache : exp → M(val)
eval-cache(e) ≔ do 
   ρ ← get-env
   if(seen(⟨e,ρ⟩)) 
   { return cached(⟨e,ρ⟩) }
```

```
eval\text{-}cache : exp \rightarrow M(val)eval-cache(e) ≔ do 
   ρ ← get-env
   if(seen(⟨e,ρ⟩)) 
   { return cached(⟨e,ρ⟩) } 
   else
   { mark-seen(⟨e,ρ⟩) 
     v \leftarrow \text{eval}(e) update-cache(⟨e,ρ⟩ ↦ v) }
```

```
eval : exp \rightarrow M(val) return ρ(x)
eval(Assign(x,e)) ≔ do
     v \leftarrow \text{eval-cache}(e) put-env ρ[x↦v]
      return v 
eval(Op(o,e₁,e₂)) ≔ do
     v_1 \leftarrow \text{eval-cache}(e_1)v_2 \leftarrow \text{eval-cache}(e_2)(v_3,err) = \delta(o, v_1, v_2) err = true ⇒ fail
eval(If(e₁,e₂,e₃)) ≔ do
     v_1 \leftarrow \text{eval-cache}(e_1) ⟦v₁⟧ ∋ true ⇒ do
                 refine(e₁,true)
                 eval-cache(e₂)
            ⟦v₁⟧ ∋ false ⇒ do
                 refine(e₁,false)
                  eval-cache(e₃)
eval(Var(x)) = do<br>
\rho \leftarrow get-env<br>
return \rho(x)<br>
eval(Assign(x,e)) = do<br>
v \leftarrow eval-cache(e)<br>
\rho \leftarrow get-env<br>
put-env \rho[x\rightarrow v]<br>
return v<br>
eval(Op(o,e1,e2)) = do<br>
v_1 \leftarrow eval-cache(e_1)<br>
v_2 \leftarrow eval-cache(e_2)<br>
(v_3, err) = \delta(o, v_1, v_2)<br>
join-cases<br>
err = true ⇒ f
                          v<br>
eval-cache : exp → M(val)<br>
el-acche (e_1)<br>
el-acche (e_2)<br>
= \delta(0, v_1, v_2)<br>
= \delta(0, v_1, v_2)<br>
= \delta(0, v_1, v_2)<br>
= \delta(0, v_1, v_2)<br>
= \delta(0, v_1, v_2)<br>
\{return \ cached((e, \rho))\}<br>
= \text{else}<br>
\{ mark\text{-}seen((e, \rho))\}<br>
= \text{else}<br>
\{ mark\text{-}seen((e, \rho))\}<br>
= \text{else}
```

```
eval-cache(e) ≔ do 
   ρ ← get-env
   if(seen(⟨e,ρ⟩)) 
   { return cached(⟨e,ρ⟩) } 
   else
   { mark-seen(⟨e,ρ⟩) 
     v \leftarrow \text{eval}(e)update-cache(\langle e, \rho \rangle \rightarrow v) }
```
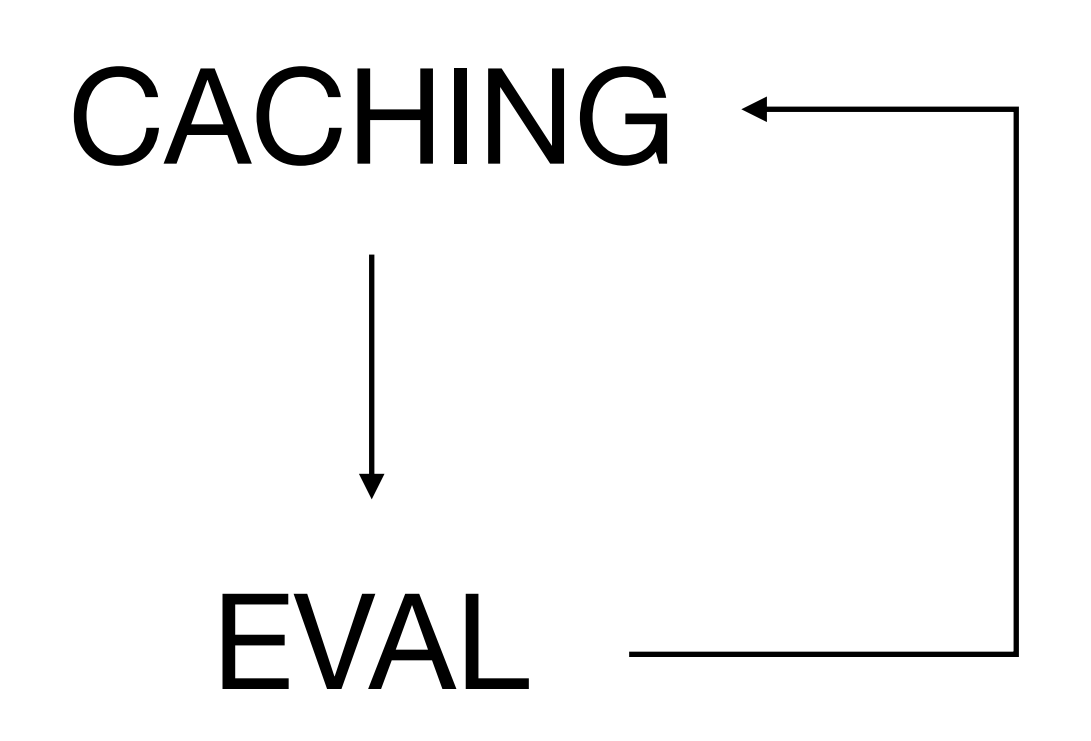

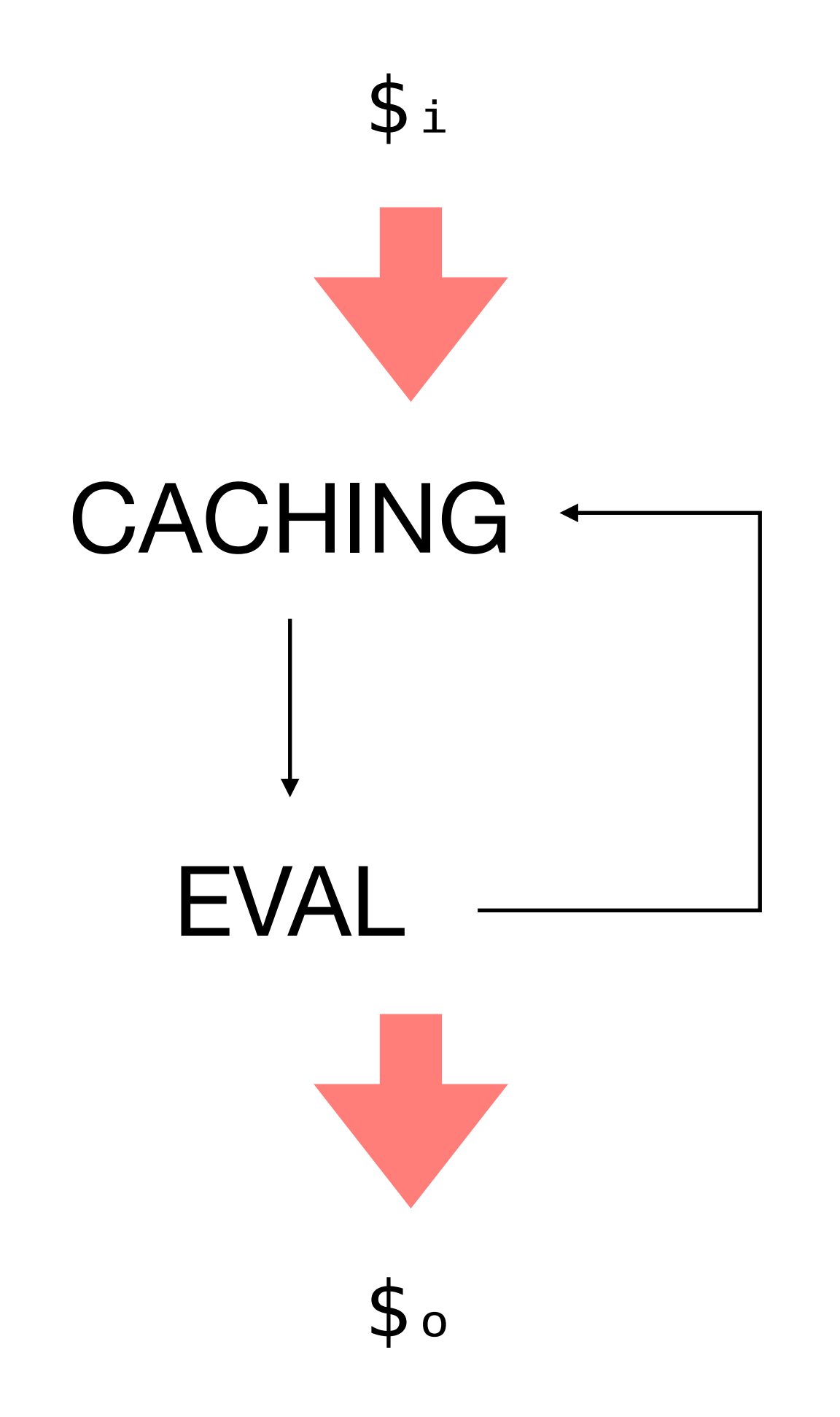

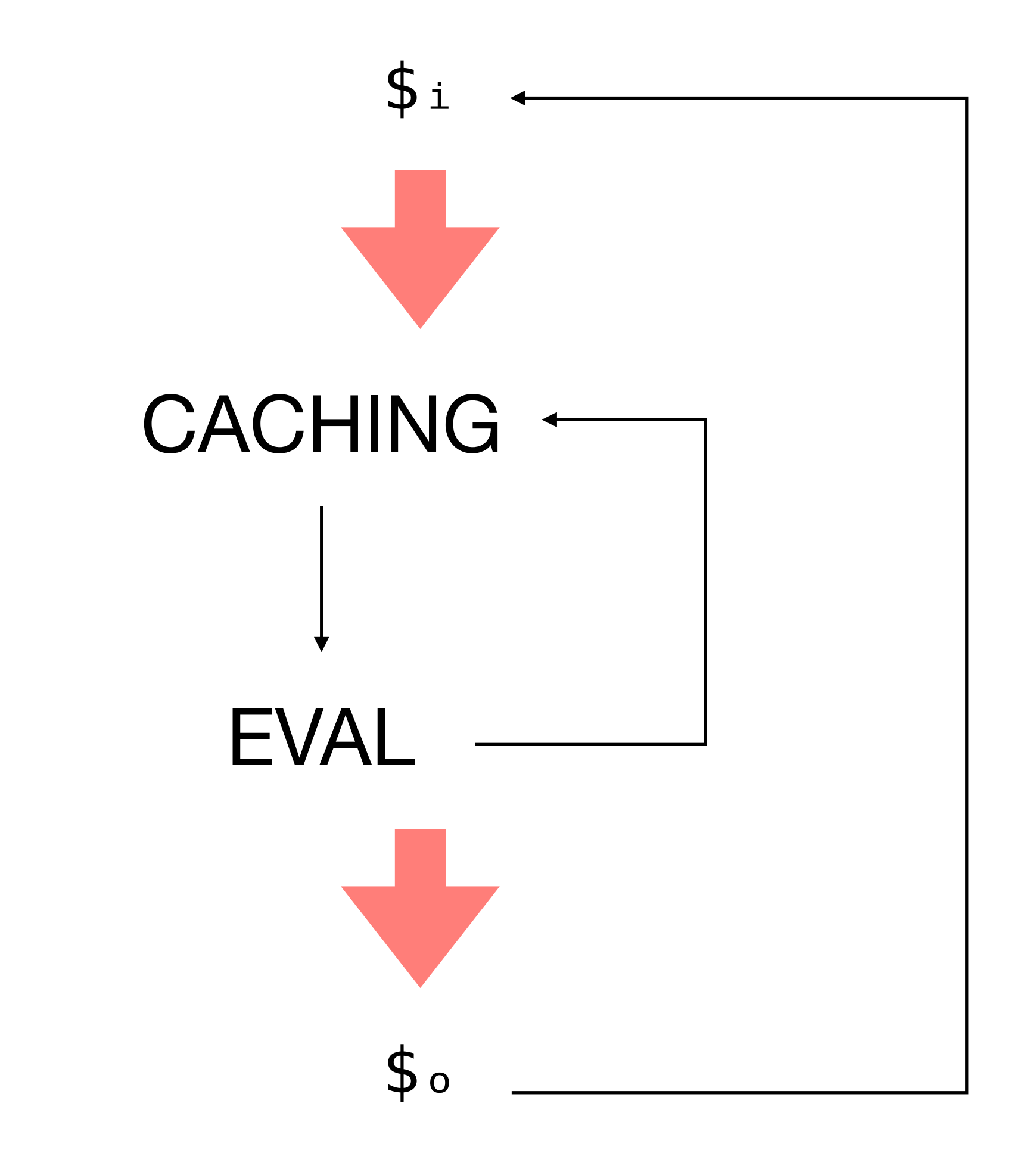

### \$₀(fact(ANY)) ≔ ∅

## $$o(fact(ANY)) = ∅$  $$1 (fact(ANY)) = {+}$

## $$o(fact(ANY)) = ∅$  $$1 (fact(ANY)) = {+}$  $s_2(fact(ANY)) = \{+\}$

# $$o(fact(ANY)) = ∅$  $$1 (fact(ANY)) = {+}$  $s<sub>2</sub>$  (fact(ANY)) = {+} ✓

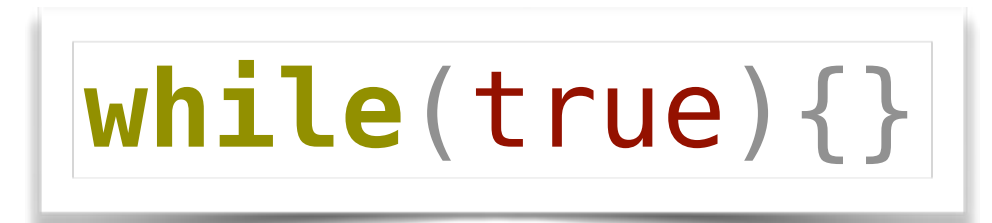

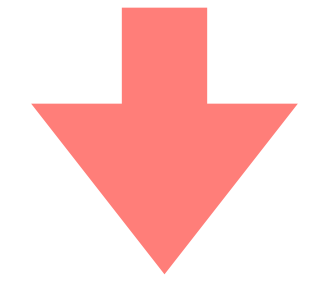

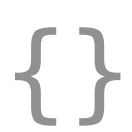
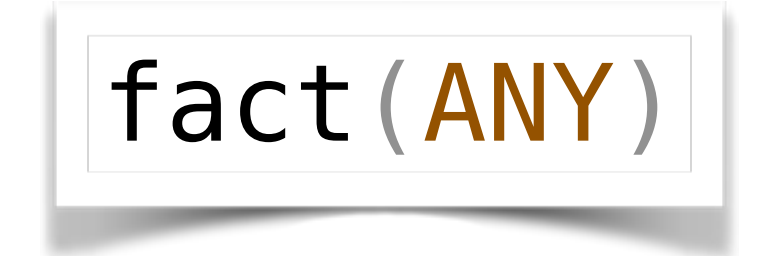

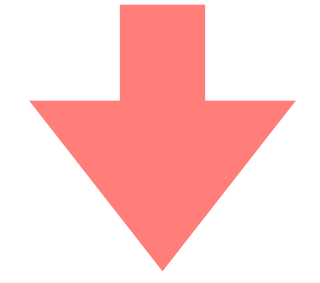

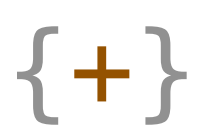

Total Monadic Abstract Interpreter

Total Monadic Abstract Extensible Interpreter

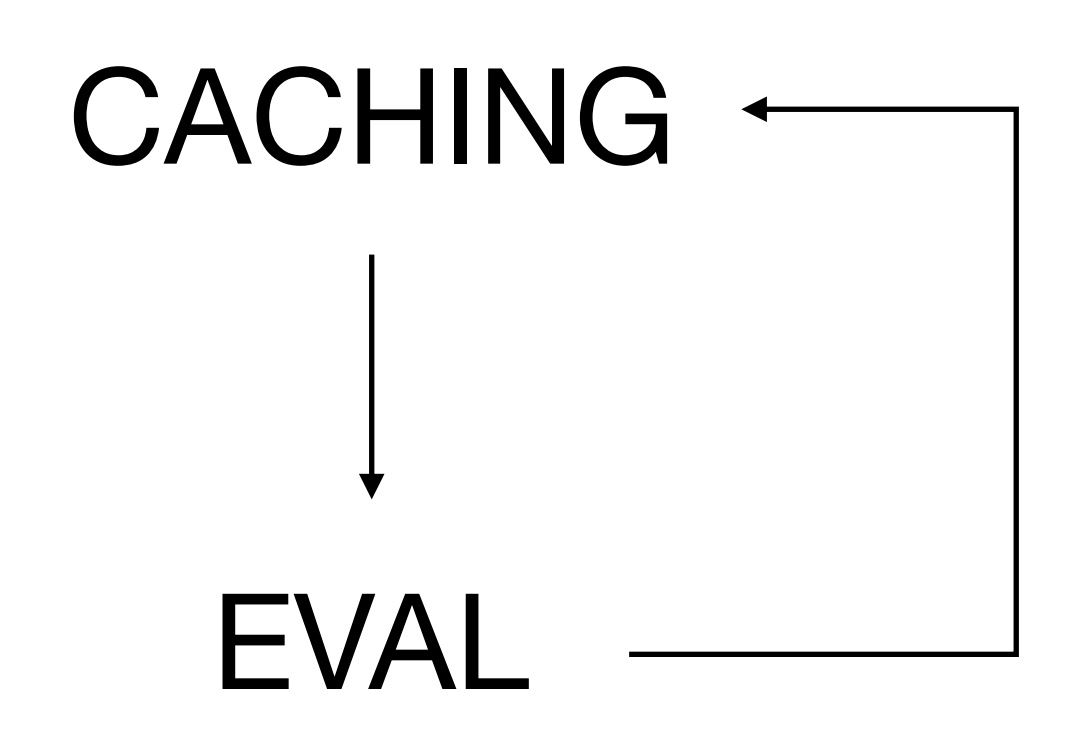

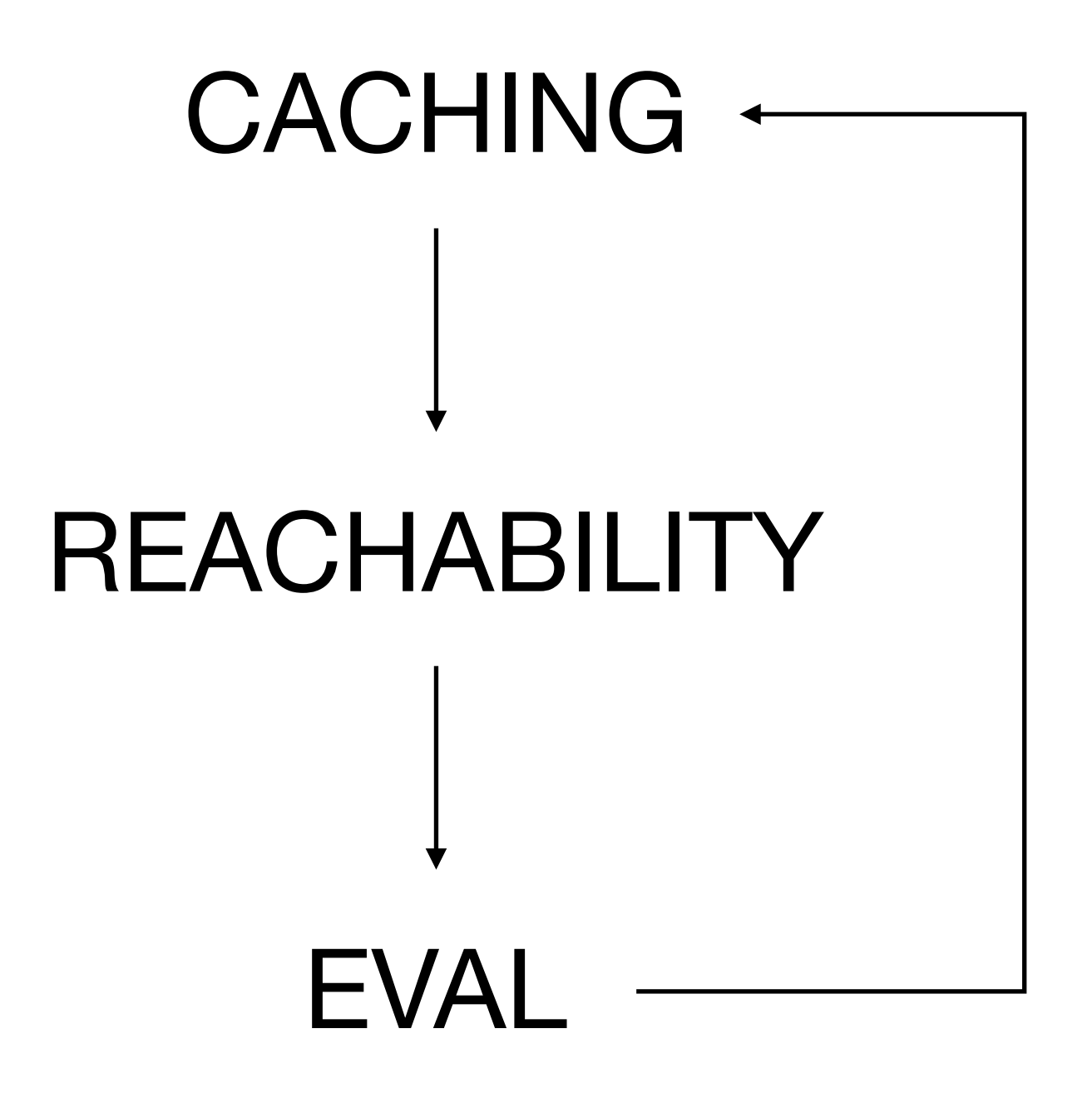

## "Unfixed" Interpreters

```
eval : exp \rightarrow M(val)eval(Var(x)) ≔ do
   ρ ← get-env
   return ρ(x)
eval(Assign(x,e)) ≔ do
  v \leftarrow \text{eval-cache}(e) ρ ← get-env
   put-env ρ[x↦v]
   return v 
eval(Op(o,e₁,e₂)) ≔ do
  v_1 \leftarrow \text{eval-cache}(e_1)v_2 \leftarrow \text{eval-cache}(e_2)(v_3,err) = \delta(o, v_1, v_2) join-cases
     err = true ⇒ fail
      always ⇒ return v₃
eval(If(e₁,e₂,e₃)) ≔ do
  v_1 \leftarrow \text{eval-cache}(e_1) join-cases
      ⟦v₁⟧ ∋ true ⇒ do
        refine(e₁,true)
       eval-cache(e2)
      ⟦v₁⟧ ∋ false ⇒ do
        refine(e₁,false)
        eval-cache(e₃)
```

```
eval\text{-}cache : exp \rightarrow M(val)eval-cache(e) ≔ do 
    ρ ← get-env
   if(seen(⟨e,ρ⟩)) 
   { return cached(⟨e,ρ⟩) } 
   else
   { mark-seen(⟨e,ρ⟩) 
     v \leftarrow \text{eval}(e)update-cache(\langle e, \rho \rangle \rightarrow v) }
```

```
ev : (exp \rightarrow M(val))\rightarrow (exp \rightarrow M(val))
   return ρ(x)
  v \leftarrow eval-cache(e) put-env ρ[x↦v]
   return v 
  v_1 \leftarrow \text{eval-cache}(e_1)v_2 \leftarrow \text{eval-cache}(e_2)(v_3,err) = \delta(o, v_1, v_2) err = true ⇒ fail
  v_1 \leftarrow eval-cache(e_1) ⟦v₁⟧ ∋ true ⇒ do
         refine(e₁,true)
        eval-cache(e2)
      ⟦v₁⟧ ∋ false ⇒ do
         refine(e₁,false)
         eval-cache(e₃)
```

```
ev\text{-}cache : (exp \rightarrow M,val))\rightarrow (exp \rightarrow M(val))
   if(seen(⟨e,ρ⟩)) 
   { return cached(⟨e,ρ⟩) } 
   { mark-seen(⟨e,ρ⟩) 
  v \leftarrow \text{eval}(e)update-cache(\langle e, \rho \rangle \rightarrow v) }
```

```
ev : (exp \rightarrow M(val))\rightarrow (exp \rightarrow M(val))
ev(eval)(Var(x)) ≔ do
ev(eval)(Var(x))  return ρ(x)
ev(eval)(Assign(x,e)) ≔ do
ev(eval)(Assign(x,e))  v \leftarrow \text{eval}(e) put-env ρ[x↦v]
    return v 
ev(eval)(Op(o,e₁,e₂)) ≔ do
   v_1 \leftarrow \text{eval}(e_1)v_2 \leftarrow \text{eval}(e_2)(v_3,err) = \delta(o, v_1, v_2) err = true ⇒ fail
err = true ⇒ fail<br>always → return v3
ev(eval)(If(e₁,e₂,e₃)) ≔ do
    v_1 \leftarrow \text{eval}(e_1) ⟦v₁⟧ ∋ true ⇒ do
∋ refine(e₁,true)
           eval(e<sub>2</sub>) ⟦v₁⟧ ∋ false ⇒ do
            refine(e₁,false)
           eval(e_3)p(x \mapsto v) ev-cache : (exp p(o, e_1, e_2)) = do ev-cache(eval)(<br>
l(e_1) ev-cache(eval)(<br>
l(e_2) = \delta(o, v_1, v_2) if (seen(e, \rho)<br>
es<br>
true = fail { mark-seen((<br>
= return v<sub>3</sub> v - eval(e)<br>
f(e<sub>1</sub>,e<sub>2</sub>,e<sub>3</sub>)) = do update-
```

```
ev\text{-}cache : (exp \rightarrow M,val))\rightarrow (exp \rightarrow M(val))
ev-cache(eval)(e) ≔ do 
   if(seen(⟨e,ρ⟩)) 
   { return cached(⟨e,ρ⟩) } 
   { mark-seen(⟨e,ρ⟩) 
 v \leftarrow \text{eval}(e) update-cache(⟨e,ρ⟩ ↦ v) }
```

```
ev : (exp \rightarrow M(val))\rightarrow (exp \rightarrow M(val))
    return ρ(x)
  v \leftarrow \text{eval}(e) put-env ρ[x↦v]
   return v 
  v_1 \leftarrow \text{eval}(e_1)v_2 \leftarrow \text{eval}(e_2)(v_3,err) = \delta(o, v_1, v_2) err = true ⇒ fail
   v_1 \leftarrow \text{eval}(e_1) ⟦v₁⟧ ∋ true ⇒ do
          refine(e₁,true)
         eval(e<sub>2</sub>) ⟦v₁⟧ ∋ false ⇒ do
          refine(e₁,false)
         eval(e_3)
```

```
ev\text{-}cache : (exp \rightarrow M(val))\rightarrow (exp \rightarrow M(val))
    if(seen(⟨e,ρ⟩)) 
    { return cached(⟨e,ρ⟩) } 
   { mark-seen(⟨e,ρ⟩) 
      v \leftarrow \text{eval}(e)update-cache(\langle e, \rho \rangle \rightarrow v) }
```

```
ev\text{-}trace : (exp \rightarrow M,val))\rightarrow (exp \rightarrow M(val))
ev-trace(eval)(e) ≔ do 
   ρ ← get-env
   output-trace ⟨e,ρ⟩
   eval(e)
```
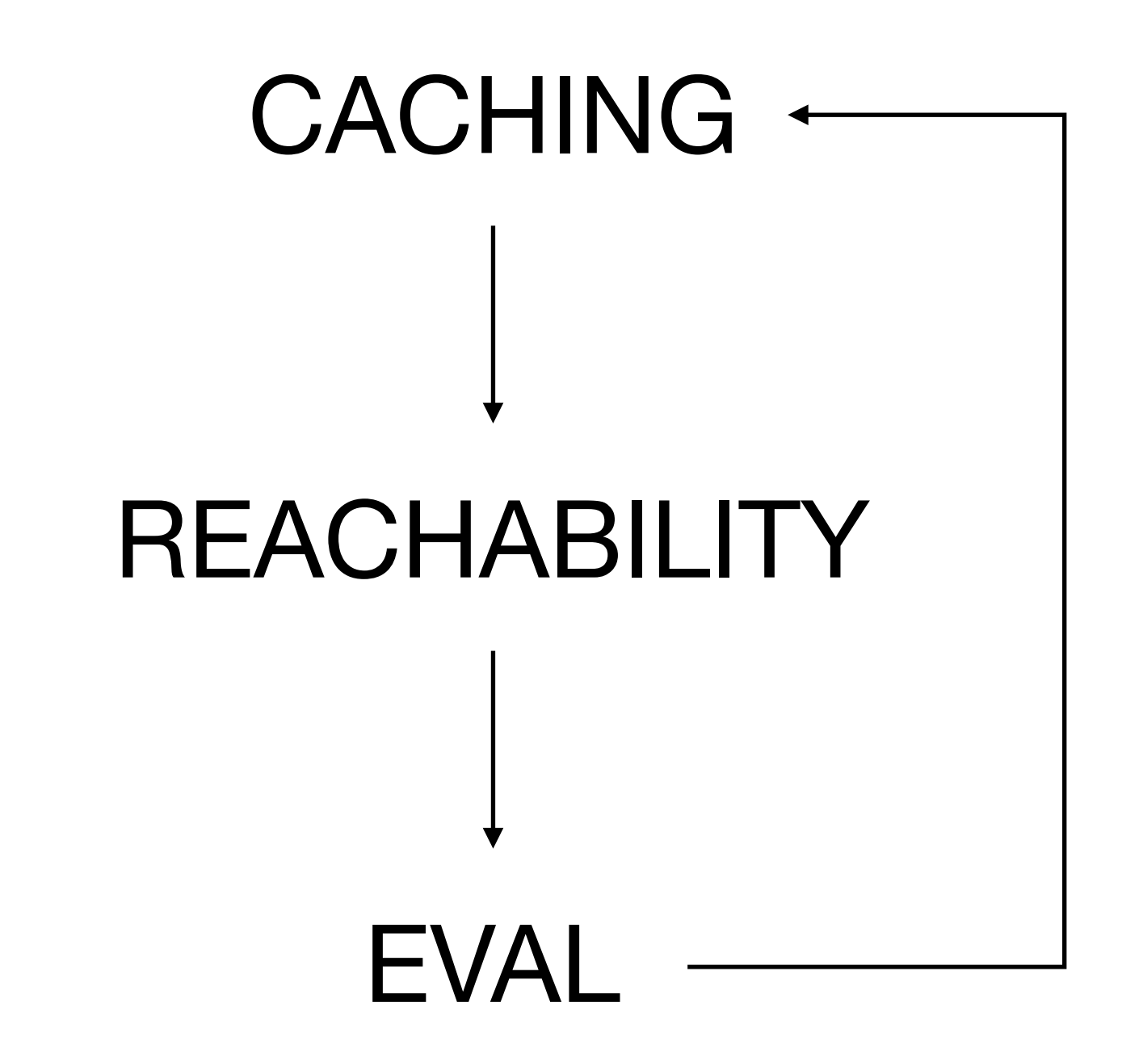

## fix(ev-cache(ev-trace(ev)))

### **if**(fact(N)≤0){expensive()}

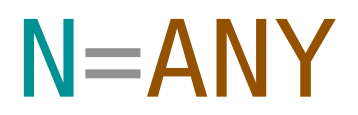

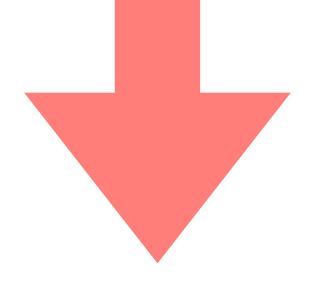

#### *dead* = {expensive()}

```
ev : (exp \rightarrow M(val))\rightarrow (exp \rightarrow M(val))
ev(eval)(Var(x)) ≔ do
   ρ ← get-env
   return ρ(x)
ev(eval)(Assign(x,e)) ≔ do
  v \leftarrow \text{eval}(e) ρ ← get-env
   put-env ρ[x↦v]
   return v 
ev(eval)(Op(o,e₁,e₂)) ≔ do
  v_1 \leftarrow \text{eval}(e_1)v_2 \leftarrow \text{eval}(e_2)(v_3,err) = \delta(o, v_1, v_2) if(err) { fail }
  return V<sub>3</sub>
ev(eval)(If(e₁,e₂,e₃)) ≔ do
  v_1 \leftarrow \text{eval}(e_1)join-cases
      ⟦v₁⟧ ∋ true ⇒ do
         refine(e₁,true)
        eval(e<sub>2</sub>) ⟦v₁⟧ ∋ false ⇒ do
         refine(e₁,false)
        eval(e_3)
```

```
ev\text{-}cache : (exp \rightarrow M,val))\rightarrow (exp \rightarrow M(val))
ev-cache(eval)(e) ≔ do 
    ρ ← get-env
    if(seen(⟨e,ρ⟩)) 
    { return cached(⟨e,ρ⟩) } 
    { mark-seen(⟨e,ρ⟩) 
      v \leftarrow \text{eval}(e)update-cache(\langle e, \rho \rangle \rightarrow v) }
```

```
ev\text{-}trace : (exp \rightarrow Mval)\rightarrow (exp \rightarrow M(val))
ev-trace(eval)(e) ≔ do 
   ρ ← get-env
   output ⟨ρ,e⟩
   eval(e)
```

```
ev : (exp \rightarrow M(val))\rightarrow (exp \rightarrow M(val))
   return ρ(x)
  v \leftarrow \text{eval}(e) put-env ρ[x↦v]
   return v 
ev(eval)(Op(o,e₁,e₂)) ≔ do
v_1 \leftarrow \text{eval}(e_1)v_2 \leftarrow \text{eval}(e_2)(v_{3},err) = \delta(0, V_{1}, V_{2}) Pushdown
   if(err) { fail }
  v_1 \leftarrow eval(e_1) ⟦v₁⟧ ∋ true ⇒ do
        refine(e₁,true)
       eval(e<sub>2</sub>) ⟦v₁⟧ ∋ false ⇒ do
        refine(e₁,false)
       eval(e_3)\text{Sound} -cache : (\exp \rightarrow M(\text{val}))\rightarrow (exp \rightarrow M(val))
                                          ev-cache(eval)(e) ≔ do 
                             Terminating get-env
                                              if(seen(⟨e,ρ⟩)) 
                                          k return cached(\langle e, \rho \rangle) }
                              Extensible Cached ((e,
                                          v \in eval(e)Path+Flow-Sensitive cache(⟨e,p⟩ → v) }
                                                        (e \times p \rightarrow M(va1))(exp \rightarrow M(va1))Dead-code get-env
                                              output ⟨ρ,e⟩
                                 eval(e)
AnalysisPolarity-Numeric
```
 $ev : (exp \rightarrow M(val))$  $\rightarrow$  (exp  $\rightarrow$  M(val)) ρ ← **get-env Sound return** ρ ev(eval)(Assign(x,e)) ≔ **do every Terminating put-eExtensible return** v ev(eval)(Op(o,e₁,e₂)) ≔ **do Path+Flow-Sensitive**  $v_2 \leftarrow \textsf{eval}(e_2)$  $(v_3, e_1, \epsilon)$ **if**(err) **{ fail } return** V<sub>3</sub> **ev (Polarity-Numeric of** evalle1 **join-cases** ⟦v₁⟧ ∋ true ⇒ **do Dead-code**  *refine*(e₁,true) **evaAnalysis**  ⟦v₁⟧ ∋ false ⇒ **do** *refine*(e₁,false)  $eval(e_3)$ **Pushdown** 

 $ev\text{-}cache : (exp \rightarrow M(val))$  $I \cap \mathbb{R}$  +  $\mathbb{R} \times \mathbb{R}$ **ev/context sensitivity) iffulnity** is a contract sense { **return** cached(⟨e,ρ⟩) } { mark-seen(⟨e,ρ⟩) (path+flow sens) update-cache( $\langle e, \rho \rangle \rightarrow v$ )  $ev\text{-}trace : (exp \rightarrow Mval)$ **(object sensitivity) (new numeric abs) (objects+closures)** 

 $\rightarrow$   $(\exp \rightarrow M(vaL))$  $_{e}$ (symbolic execution)

 **output** ⟨ρ,e⟩ **…**eval(e)

#### *Q: How to easily obtain variations in path and flow sensitivity for an analyzer.*

#### *A: Monads*

*Darais, Might, Van Horn. Galois Transformers and Modular Abstract Interpreters. OOPSLA '15.*

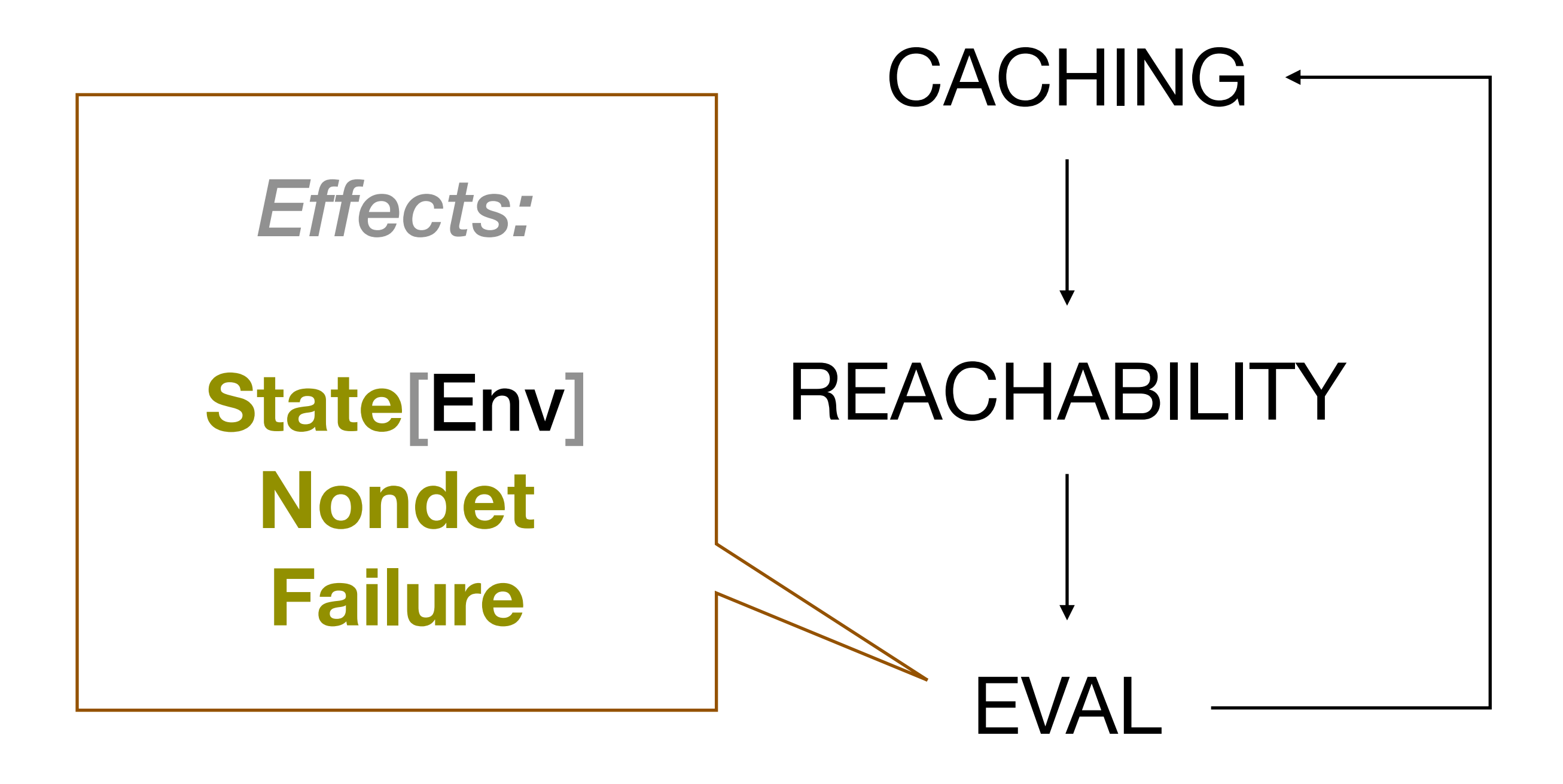

## fix(ev-cache(ev-trace(ev)))

### State[Env] **Nondet Failure**

**Monads:** 

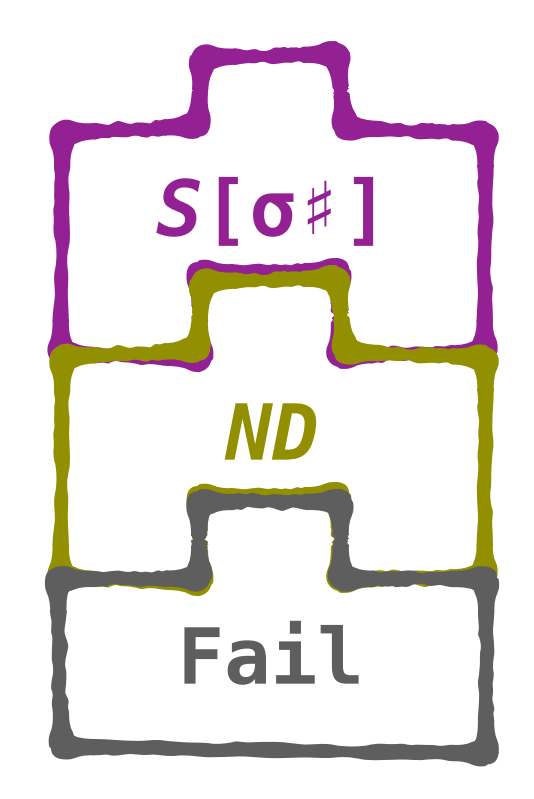

### State[Env] **Nondet Failure**

**Monads:** 

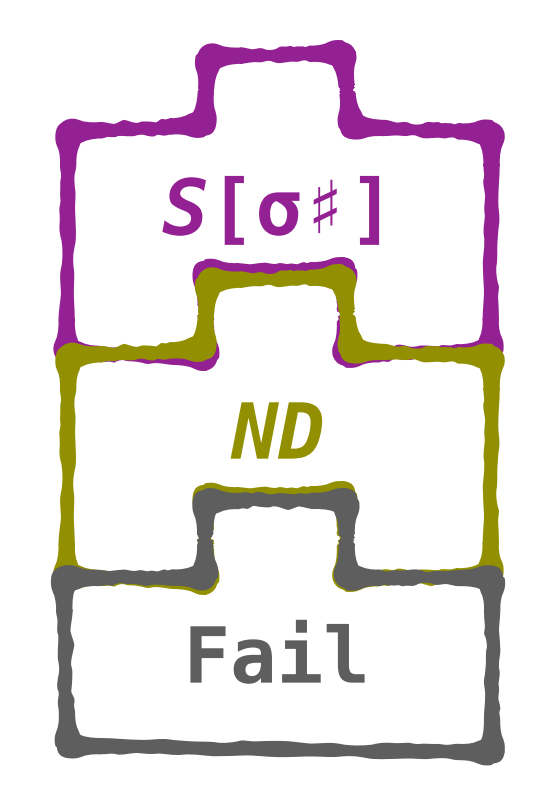

## **Path Sensitive**

### **State**[Env] **Nondet Failure**

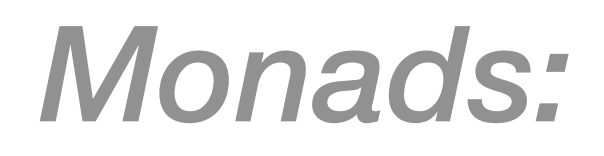

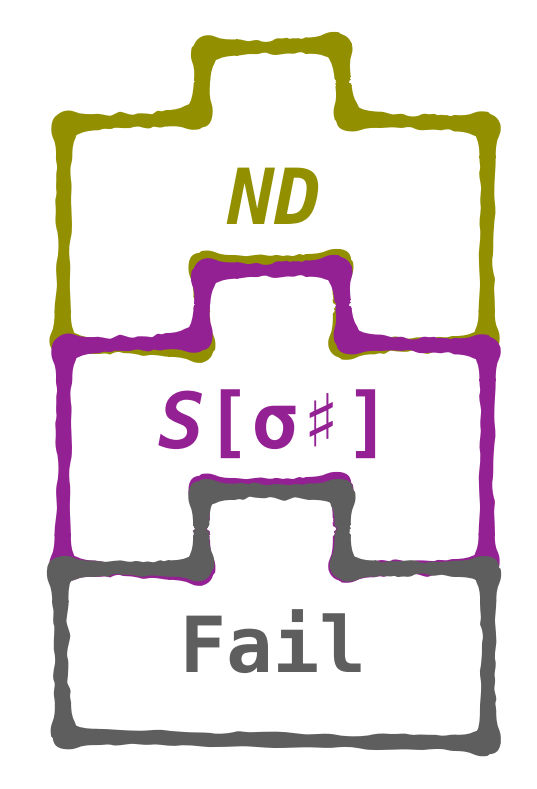

## Flow Insensitive

### State[Env] **Nondet Failure**

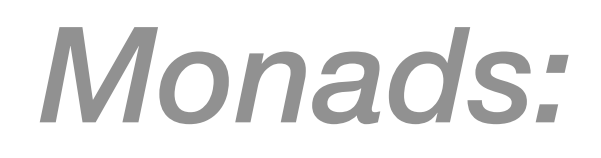

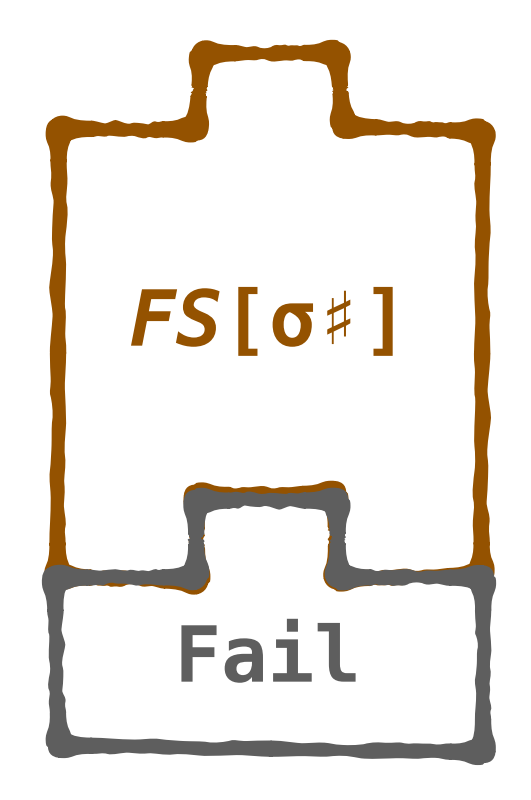

## **Flow Sensitive**

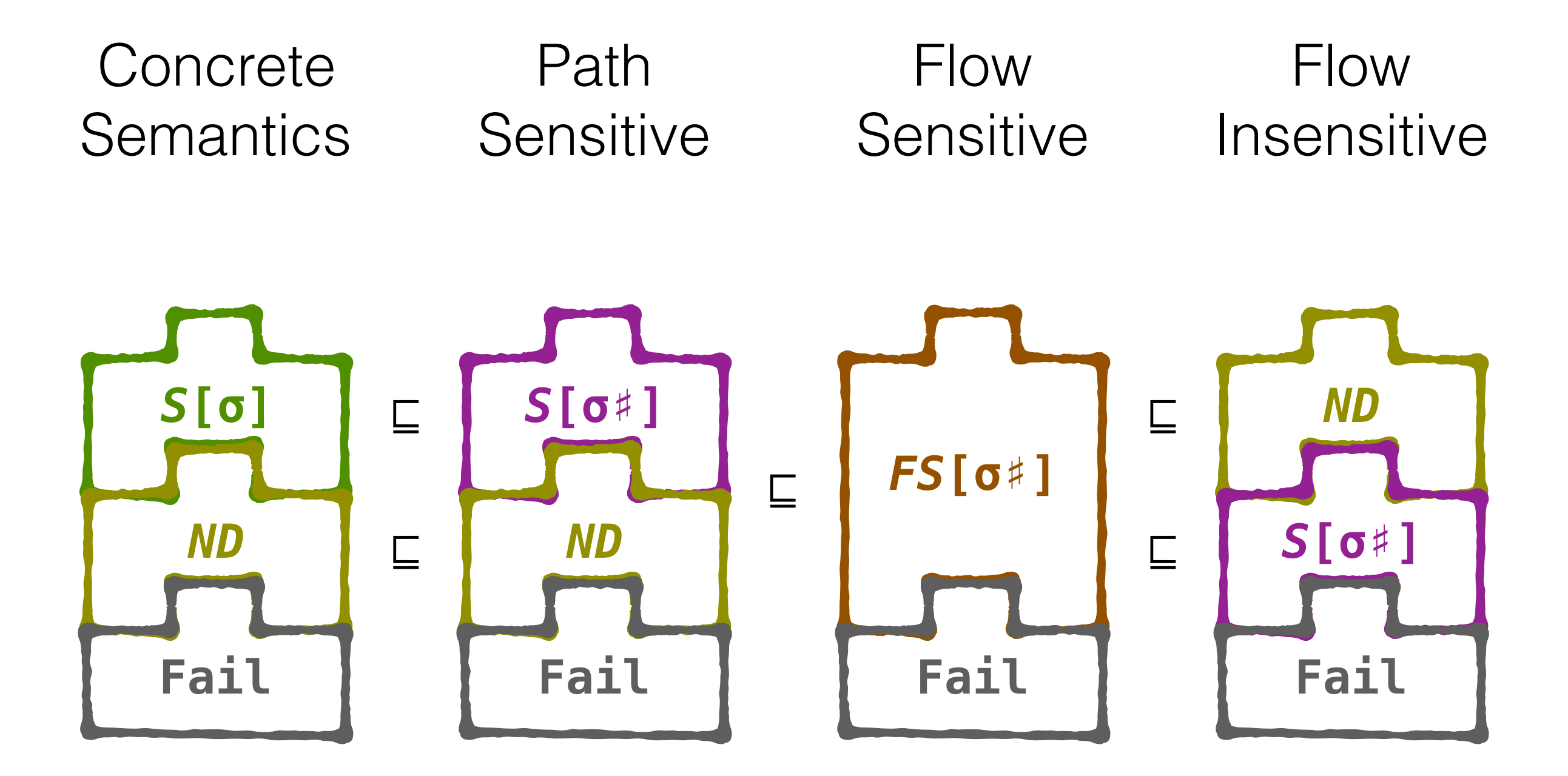

## **One Interpreter**

# More in the Papers

Soundness [OOPSLA '15, ICFP '17]

Pushdown Precision [ICFP '17]

Sound Symbolic Execution [ICFP '17]

Code Available in Haskell + Racket [OOPLA '15,ICFP '17]

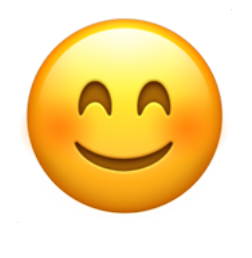

# Go and Write Your Own Program Analyzer

*It's just a slightly fancy interpreter*

#### *Abstracting Definitional Interpreters*

# Interpreter => Analyzer

**Sound Terminating Precise Extensible**